## About the Episode 6.0–6.4.6 Command Line Interface

## Telestream Episode®

multiformat encoding software provides the highest quality video transcoding for the entire digital post-production workflow – from camera to delivery – with remarkable speed, powerful controls and cross-platform scalability at an affordable price. It's easy to use: an intuitive drag-and-drop graphical user interface and workflow builder simplifies the encoding process.

In addition to controlling Episode via the Application user interface, you can also perform most functions via a Command Line Interface (CLI). Via the Episode CLI users can create and submit workflows, poll job status, as well as many other functions. In Episode, the CLI is called episodectl.

Below are instructions on how to access the **episodectl** interface and the help document which explains all the functions available in the CLI.

## Accessing the CLI – MAC

■ In a default installation **episodectI** is located in:

/Applications/Episode.app/Contents/MacOS/engine/bin/

- If you find typing the full path inconvenient you can either add that directly to your PATH, or put a link to episodectl in one of the directories in your PATH.
- To access the help document, type the following command: episodectl -h | --help
- This will display the help document for **episodectl**, listing all the commands available as well as descriptions of their use.

## Accessing the CLI – WIN

- In a default installation **episodectI** is located in: C:\Program Files\Telestream\Episode 6\bin
- To access the help document, type the following command: episodectl -h | --help
- This will display the help document for episodectl, listing all the commands available as well as descriptions of their use.

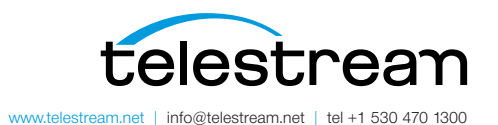

Specifications subject to change without notice. Copyright © 2014 Telestream, Inc. Telestream, CaptionMaker, Episode, Flip4Mac, FlipFactory, Flip Player, Lightspeed, ScreenFlow, Vantage, Wirecast, GraphicsFactory, MetaFlip, MotionResolve, and Split-and-Stitch are registered trademarks and Pipeline, MacCaption, e-Captioning, and Switch are trademarks of Telestream, Inc. All other trademarks are the property of their respective owners. September 2014